# **TR-064 Support – DeviceConfig**

*Supported by AVM* 

Author: AVM GmbH

Date: 2013-01-23

#### **urn:DeviceConfig-com:serviceId:DeviceConfig1**

For details please refer the TR-064 document at http://www.broadbandforum.org/technical/download/TR-064.pdf.

## **1 History**

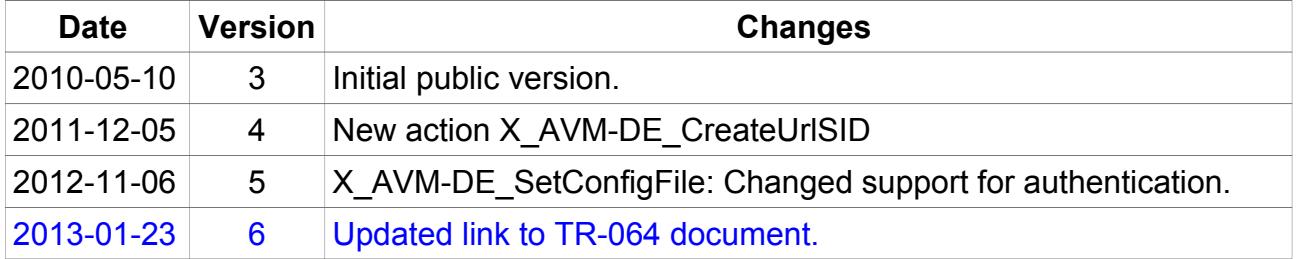

## **2 Action List**

This chapter contains the supported actions of the service Device Configuration which are listed incl. arguments.

#### *2.1 GetPersistentData*

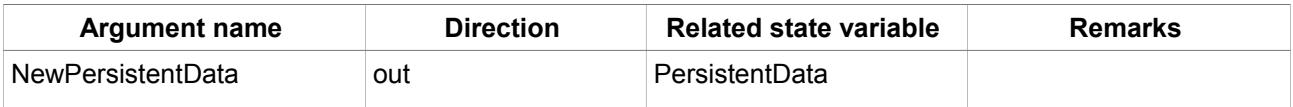

*Table 1: Argument list of action GetPersistentData* 

#### *2.2 SetPersistentData*

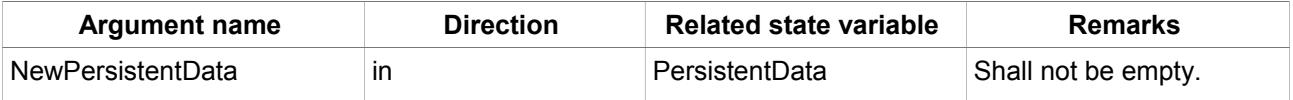

*Table 2: Argument list of action SetPersistentData*

#### *2.3 ConfigurationStarted*

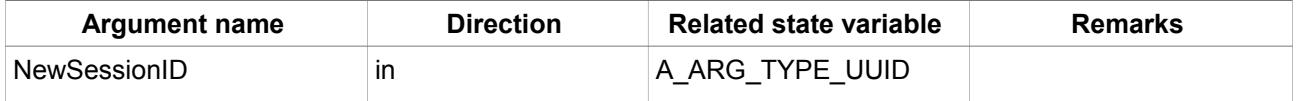

*Table 3: Argument list of action ConfigurationStarted* 

#### *2.4 ConfigurationFinished*

![](_page_1_Picture_112.jpeg)

*Table 4: Argument list of action ConfigurationFinished* 

#### *2.5 FactoryReset*

No arguments.

#### *2.6 Reboot*

No arguments.

## *2.7 X\_GenerateUUID*

![](_page_1_Picture_113.jpeg)

*Table 5: Argument list of action X\_GenerateUUID* 

#### *2.8 X\_AVM-DE\_GetConfigFile*

The action uses the given password to offer an encrypted password file to be downloaded at the given URL.

The URL is secured by SSL (https://) using the TR-064 SSL certificate.

The URL is secured by Digest authorization using the currently active username and password of the TR-064 service.

The URL is valid for less than 30 seconds.

![](_page_2_Picture_110.jpeg)

*Table 6: Argument list of action X\_AVM-DE\_GetConfigFile* 

## *2.9 X\_AVM-DE\_SetConfigFile*

The action needs both arguments. The password can be empty.

The URL shall use http or https protocol. The URL shall not be secured by Basic or Digest authorization.

The URL shall be accessible when the action is called. The URL may have the following format:

http[s]://subdomain.domain.country[:port][/resource]

e.g. http://192.168.178.123:12345/ABCDEF or

https://192.168.178.123:23456 or

http://192.168.178.123/cfg.export

![](_page_2_Picture_111.jpeg)

*Table 7: Argument list of action X\_AVM-DE\_SetConfigFile* 

## *2.10 X\_AVM-DE\_CreateUrlSID*

Generate a temporary URL session ID. The session ID is need for accessing URLs like phone book, call list, FAX message, answering machine messages or phone book images.

![](_page_2_Picture_112.jpeg)

*Table 8: Argument list of action X\_AVM-DE\_CreateUrlSID*

# **3 Service States Table**

![](_page_3_Picture_59.jpeg)

*Table 9: Variable list*